## **Electronic mailbox: Enable accounts and contracts in the ePostbox**

**www.sparkasse-kehl.de**

 $S<sub>parkasse</sub>$ Hanauerland

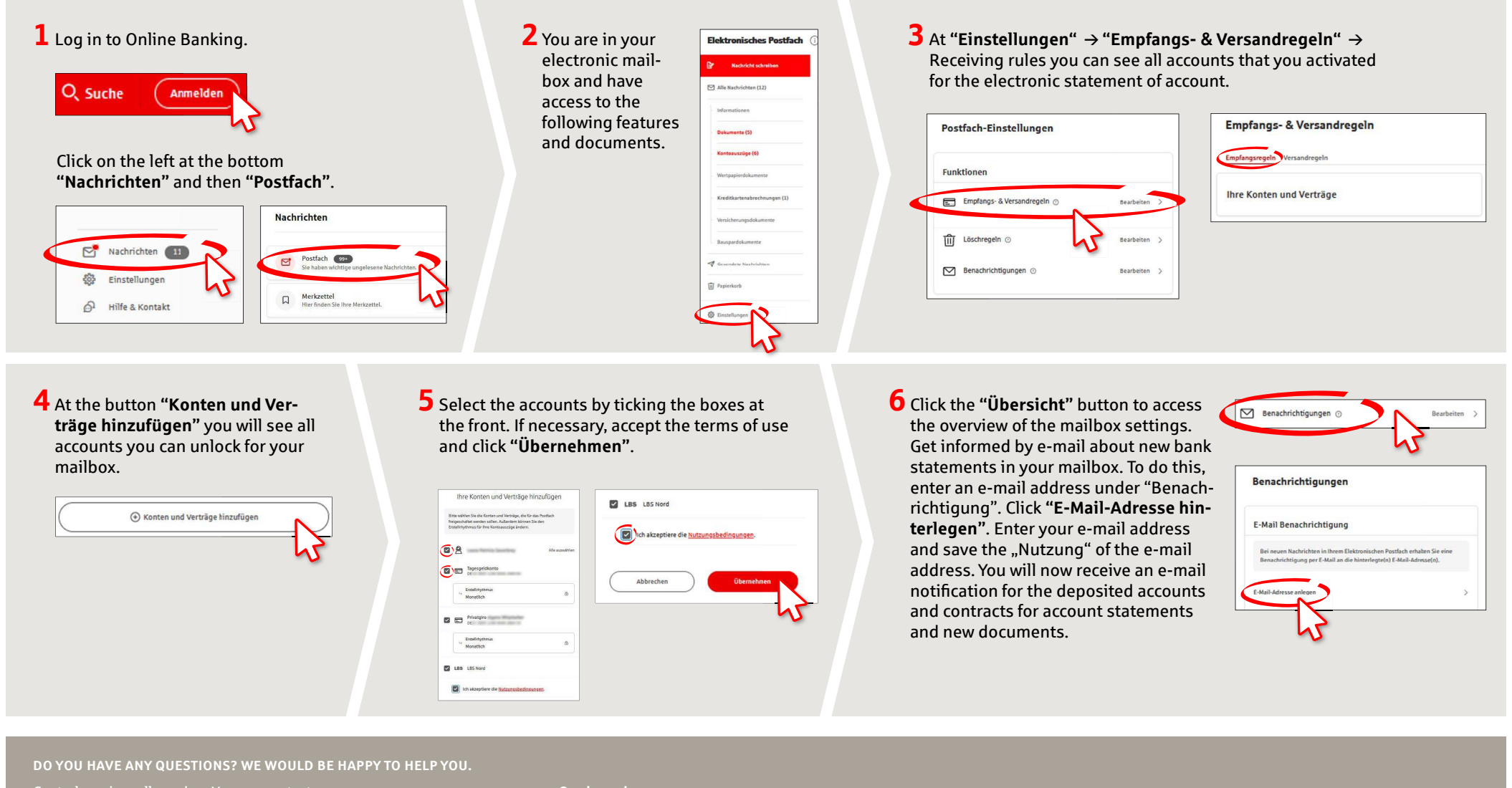

Central service call number: You can contact us under **+49 7851 860 0 Mon – Fri from 8 am – 6 pm**.

Further information about is available at: **www.sparkasse-kehl.de**

**Our brancheshttps://www.sparkasse-kehl.de/de/home/toolbar/filialen.html**